**18.6** NH<sub>4</sub><sup>+</sup>(aq) + H<sub>2</sub>O(l)  $\implies$  NH<sub>3</sub>(aq) + H<sub>3</sub>O<sup>+</sup>(aq)  $[H_3O^+] = 10^{-pH} = 10^{-5.0} = 1 \times 10^{-5} M = [NH_3]$ From reaction table,  $K_a = \frac{[NH_3][H_3O^+]}{[NH_4^+]} = \frac{(x)(x)}{0.2 - x}$  $\approx \frac{(1 \times 10^{-5})^2}{0.2} = 5 \times 10^{-10}$ **18.7**  $K_a = \frac{[H_3O^+][OCN^-]}{[HOCN]} = \frac{[(x)(x)}{0.10 - x} = 3.5 \times 10^{-4}$ Since  $\frac{\text{[HOCN]}_{init}}{K_n} = \frac{0.10}{3.5 \times 10^{-4}} = 286 < 400$ , you must solve a quadratic equation:  $x^2 + (3.5 \times 10^{-4})x - (3.5 \times 10^{-5}) = 0$  $x = [H_3O^+] = 5.7 \times 10^{-3} M$ ; pH = 2.24 **18.8**  $K_b = \frac{[C_5H_5NH^+][OH^-]}{[C_5H_5N]} = 10^{-8.77} = 1.7 \times 10^{-9}$ Assuming 0.10  $M - x \approx 0.10 M$ ,  $K_b = 1.7 \times 10^{-9} \approx \frac{(x)(x)}{0.10}$ ;  $x = [OH^-] \approx 1.3 \times 10^{-5} M$ ;  $[H_3O^+] = 7.7 \times 10^{-10} M$ ;  $pH = 9.11$ 

**18.9**  $K_b$  of ClO<sup>-</sup> =  $\frac{K_w}{K_a \text{ of HClO}} = \frac{1.0 \times 10^{-14}}{2.9 \times 10^{-8}} = 3.4 \times 10^{-7}$ Assuming  $0.20 M - x \approx 0.20 M$ ,

# **Problems**

Problems with colored numbers are answered in Appendix E. Sections match the text and provide the numbers of relevant sample problems. Bracketed problems are grouped in pairs (indicated by a short rule) that cover the same concept. Comprehensive Problems are based on material from any section or previous chapter. Note: Unless stated otherwise, all problems refer to aqueous solutions at 298 K (25 $^{\circ}$ C).

#### **Acids and Bases in Water**

(Sample Problem 18.1)

- 18.1 Describe the role of water according to the Arrhenius acidbase definition.
- **18.2** What characteristics do all Arrhenius acids have in common? What characteristics do all Arrhenius bases have in common? Explain neutralization in terms of the Arrhenius acid-base definition. What quantitative finding led Arrhenius to propose this idea of neutralization?
- 18.3 Why is the Arrhenius acid-base definition considered too limited? Give an example of a case in which the Arrhenius definition does not apply.
- 18.4 What is meant by the words "strong" and "weak" in terms of acids and bases? Weak acids have  $K_a$  values that vary over more than 10 orders of magnitude. What do they have in common that classifies them as "weak"?

18.5 Which of the following are Arrhenius acids?

- $(d)$  HI  $(a) H<sub>2</sub>O$ (b)  $Ca(OH)_2$ (c)  $H_3PO_3$ 18.6 Which of the following are Arrhenius bases? (a)  $CH<sub>3</sub>COOH$ (b) HOH  $(c) CH<sub>3</sub>OH$ (d)  $H_2NNH_2$
- **18.7** Write the  $K_a$  expression for each of the following in water: (a)  $HNO<sub>2</sub>$ (b)  $CH_3COOH$  (c)  $HBrO_2$

 $K_b = 3.4 \times 10^{-7} = \frac{[\text{HClO}][\text{OH}^-]}{[\text{ClO}^-]} \approx \frac{x^2}{0.20};$ <br>  $x = [\text{OH}^-] \approx 2.6 \times 10^{-4} M; [\text{H}_3\text{O}^+] = 3.8 \times 10^{-11} M; \text{pH} = 10.42$ 18.10 (a) Basic:  $ClO<sub>2</sub><sup>-</sup>(aq) + H<sub>2</sub>O(l) \implies HClO<sub>2</sub>(aq) + OH<sup>-</sup>(aq)$  $K^+$  is from strong base KOH. (b) Acidic:  $CH_3NH_3^+(aq) + H_2O(l) \implies CH_3NH_2(aq) + H_3O^+(aq)$  $NO<sub>3</sub><sup>-</sup>$  is from strong acid HNO<sub>3</sub>. (c) Neutral:  $Cs^+$  is from strong base CsOH;  $I^-$  is from strong acid HI. **18.11** (a)  $K_a$  of Cu(H<sub>2</sub>O)<sub>6</sub><sup>2+</sup> = 3×10<sup>-8</sup>  $K_{\text{b}}$  of CH<sub>3</sub>COO<sup>-</sup> =  $\frac{K_{\text{w}}}{K_{\text{a}}$  of CH<sub>3</sub>COOH = 5.6×10<sup>-10</sup><br>Since  $K_{\text{a}} > K_{\text{b}}$ , Cu(CH<sub>3</sub>COO)<sub>2</sub>(*aq*) is acidic. (b)  $K_a$  of NH<sub>4</sub><sup>+</sup> =  $\frac{K_w}{K_b$  of NH<sub>3</sub></sub> = 5.7×10<sup>-10</sup><br>  $K_b$  of F<sup>-</sup> =  $\frac{K_w}{K_a}$  of HF<sup></sup> = 1.5×10<sup>-11</sup> Since  $K_a > K_b$ , NH<sub>4</sub>F(*aq*) is acidic. 18.12 (a)  $OH^-$  is the Lewis base;  $Al(OH)_3$  is the Lewis acid. (b)  $H_2O$  is the Lewis base;  $SO_3$  is the Lewis acid. (c) NH<sub>3</sub> is the Lewis base;  $Co<sup>3+</sup>$  is the Lewis acid.

**18.8** Write the  $K_a$  expression for each of the following in water: (a)  $H_2PO_4^-$ (b)  $H_3PO_2$ (c)  $HSO_4^-$ 

18.9 Use Appendix C to rank the following in order of *increasing* acid strength:  $HIO<sub>3</sub>$ , HI,  $CH<sub>3</sub>COOH$ , HF.

- 18.10 Use Appendix C to rank the following in order of *decreas*ing acid strength: HClO, HCl, HCN, HNO<sub>2</sub>.
- **18.11** Classify each as a strong or weak acid or base: (b)  $Sr(OH)_{2}$ (a)  $H_3AsO_4$  $(c)$  HIO (d)  $HCIO<sub>4</sub>$ **18.12** Classify each as a strong or weak acid or base: (a)  $CH_3NH_2$ (b)  $K<sub>2</sub>O$  $(c)$  HI (d) HCOOH

### **Autoionization of Water and the pH Scale**

(Sample Problems 18.2 and 18.3)

- 18.13 What is an autoionization reaction? Write equations for the autoionization reactions of  $H_2O$  and of  $H_2SO_4$ .
- **18.14** (a) What is the change in pH when  $[OH^-]$  increases by a factor of 10?
- (b) What is the change in  $[H_3O^+]$  when the pH decreases by 2 units?
- **18.15** Which solution has the higher pH? Explain.

(a) A 0.1 M solution of an acid with  $K_a = 1 \times 10^{-4}$  or one with  $K_{\rm a} = 4 \times 10^{-5}$ 

- (b) A 0.1 M solution of an acid with  $pK_a = 3.0$  or one with  $pK_a = 3.5$
- (c) A 0.1  $M$  solution of a weak acid or a 0.01  $M$  solution of the same acid
- (d) A 0.1  $M$  solution of a weak acid or a 0.1  $M$  solution of a strong acid

(e) A 0.1  $M$  solution of an acid or a 0.1  $M$  solution of a base

(f) A solution of pOH 6.0 or one of pOH 8.0

611

18.16 (a) What is the pH of 0.0111  $M$  NaOH? Is the solution neutral, acidic, or basic?

(b) What is the pOH of  $1.23 \times 10^{-3}$  M HCl? Is the solution neutral, acidic, or basic?

18.17 (a) What is the pH of 0.0333  $M$  HNO<sub>3</sub>? Is the solution neutral, acidic, or basic?

(b) What is the pOH of 0.0347  $M$  KOH? Is the solution neutral, acidic, or basic?

- **18.18** (a) What are  $[H_3O^+]$ ,  $[OH^-]$ , and pOH in a solution with a pH of 9.78?
- (b) What are  $[H_3O^+]$ , [OH<sup>-</sup>], and pH in a solution with a pOH of 10.43?
- 18.19 (a) What are  $[H_3O^+]$ ,  $[OH^-]$ , and pOH in a solution with a pH of 3.47?

(b) What are  $[H_3O^+]$ , [OH<sup>-</sup>], and pH in a solution with a pOH of 4.33?

- **18.20** How many moles of  $H_3O^+$  or  $OH^-$  must you add to 6.5 L of HA solution to adjust its pH from 4.82 to 5.22? Assume a negligible volume change.
- 18.21 How many moles of  $H_3O^+$  or  $OH^-$  must you add to 87.5 mL of HA solution to adjust its pH from 8.92 to 6.33? Assume a negligible volume change.

18.22 Although the text asserts that water is an extremely weak electrolyte, parents commonly warn their children of the danger of swimming in a pool or lake during a lightning storm. Explain.

**18.23** Like any equilibrium constant,  $K_w$  changes with temperature. (a) Given that autoionization is an endothermic process, does  $K_w$ increase or decrease with rising temperature? Explain with an equation that includes heat as reactant or product.

(b) In many medical applications, the value of  $K_w$  at 37°C (body temperature) may be more appropriate than the value at  $25^{\circ}$ C,  $1.0 \times 10^{-14}$ . The pH of pure water at 37°C is 6.80. Calculate  $K_w$ ,  $pOH$ , and  $[OH^-]$  at this temperature.

## **Proton Transfer and the Brønsted-Lowry Acid-Base Definition**

(Sample Problems 18.4 and 18.5)

- 18.24 How do the Arrhenius and Brønsted-Lowry definitions of an acid and a base differ? How are they similar? Name two Brønsted-Lowry bases that are not considered Arrhenius bases. Can you do the same for acids? Explain.
- 18.25 What is a conjugate acid-base pair? What is the relationship between the two members of the pair?
- 18.26 A Brønsted-Lowry acid-base reaction proceeds in the net direction in which a stronger acid and stronger base form a weaker acid and weaker base. Explain.

18.27 What is an amphoteric species? Name one and write balanced equations that show why it is amphoteric.

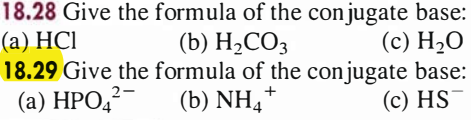

**18.30** Give the formula of the conjugate acid:

(a)  $NH<sub>3</sub>$ (b)  $NH<sub>2</sub>$ <sup>-</sup> (c) nicotine,  $C_{10}H_{14}N_2$ **18.31** Give the formula of the conjugate acid:

(a)  $O^{2-}$ (b)  $SO_4^2$ <sup>-</sup>  $(c) H<sub>2</sub>O$ 

- 18.32 In each equation, label the acids, bases, and conjugate acid-base pairs:
- (a)  $NH_3 + H_3PO_4 \implies NH_4^+ + H_2PO_4^-$

(b)  $CH_3O^-$  +  $NH_3$   $\implies$   $CH_3OH + NH_2^-$ 

- (c)  $HPO_4^2$ <sup>-</sup> +  $HSO_4^ \implies$   $H_2PO_4^-$  +  $SO_4^2$ <sup>-</sup>
- 18.33 In each equation, label the acids, bases, and conjugate acid-base pairs:
	-
- (a)  $NH_4^+ + CN^- \implies NH_3 + HCN$ <br>
(b)  $H_2O + HS^- \implies OH^- + H_2S$ <br>
(c)  $HSO_3^- + CH_3NH_2 \implies SO_3^{2-} + CH_3NH_3^+$
- 
- **18.34** Write balanced net ionic equations for the following reactions, and label the conjugate acid-base pairs:

(a) NaOH(aq) + NaH<sub>2</sub>PO<sub>4</sub>(aq)  $\implies$  H<sub>2</sub>O(l) + Na<sub>2</sub>HPO<sub>4</sub>(aq)

(b) KHSO<sub>4</sub>(aq) + K<sub>2</sub>CO<sub>3</sub>(aq)  $\implies$  K<sub>2</sub>SO<sub>4</sub>(aq) + KHCO<sub>3</sub>(aq) **18.35** Write balanced net ionic equations for the following reac-

tions, and label the conjugate acid-base pairs:

(a)  $HNO<sub>3</sub>(aq) + Li<sub>2</sub>CO<sub>3</sub>(aq) \implies LiNO<sub>3</sub>(aq) + LiHCO<sub>3</sub>(aq)$ (b)  $2NH_4Cl(aq) + Ba(OH)_2(aq) \rightleftharpoons$ 

 $2H_2O(l) + BaCl_2(aq) + 2NH_3(aq)$ 

- 18.36 The following aqueous species constitute two conjugate acid-base pairs. Use them to write one acid-base reaction with  $K_c > 1$  and another with  $K_c < 1$ : HS<sup>-</sup>, Cl<sup>-</sup>, HCl, H<sub>2</sub>S.
- 18.37 The following aqueous species constitute two conjugate acid-base pairs. Use them to write one acid-base reaction with  $K_c > 1$  and another with  $K_c < 1$ : NO<sub>3</sub><sup>-</sup>, F<sup>-</sup>, HF, HNO<sub>3</sub>.

**18.38** Use Figure 18.9 to determine whether  $K_c > 1$  for

(a) HCl + NH<sub>3</sub> 
$$
\Longrightarrow
$$
 NH<sub>4</sub><sup>+</sup> + Cl<sup>-</sup>

(b)  $H_2SO_3 + NH_3 \rightleftharpoons HSO_3^- + NH_4^+$ 

**18.39** Use Figure 18.9 to determine whether  $K_c < 1$  for

(a)  $H_2PO_4^- + F^- \implies HPO_4^{2-} + HF$ 

(b)  $CH_3COO^-$  +  $HSO_4^ \implies$   $CH_3COOH + SO_4^{2-}$ 

## Solving Problems Involving Weak-Acid Equilibria

(Sample Problems 18.6 and 18.7)

- **18.40** In each of the following cases, would you expect the concentration of acid before and after dissociation to be nearly the same or very different? Explain your reasoning.
- (a) A concentrated solution of a strong acid
- (b) A concentrated solution of a weak acid
- (c) A dilute solution of a weak acid
- (d) A dilute solution of a strong acid
- **18.41** ln which of the following solutions will  $[H_3O^+]$  be approximately equal to  $[CH_3COO^-]$ : (a) 0.1 M CH<sub>3</sub>COOH; (b)  $1 \times 10^{-7}$  M CH<sub>3</sub>COOH; (c) a solution containing both 0.1 M  $CH<sub>3</sub>COOH$  and 0.1 *M* CH<sub>3</sub>COONa? Explain.

**18.42** Why do successive  $K_a$ 's decrease for all polyprotic acids?

- 18.43 A 0.15 M solution of butanoic acid,  $CH<sub>3</sub>CH<sub>2</sub>CH<sub>2</sub>COOH$ , contains  $1.51 \times 10^{-3} M H_3O^+$ . What is the  $K_a$  of butanoic acid? **18.44** A 0.035 M solution of a weak acid (HA) has a pH of 4.88. What is the  $K_a$  of the acid?
- **18.45** Nitrous acid, HNO<sub>2</sub>, has a  $K_a$  of  $7.1 \times 10^{-4}$ . What are  $[H_3O^+]$ , [NO<sub>2</sub><sup>-</sup>], and [OH<sup>-</sup>] in 0.50 M HNO<sub>2</sub>?
- **18.46** Hydrofluoric acid, HF, has a  $K_a$  of  $6.8 \times 10^{-4}$ . What are  $[H<sub>3</sub>O<sup>+</sup>]$ , [F<sup>-</sup>], and [OH<sup>-</sup>] in 0.75 M HF?
- **18.47** Chloroacetic acid, CICH<sub>2</sub>COOH, has a  $pK<sub>a</sub>$  of 2.87. What are [H<sub>3</sub>O<sup>+</sup>], pH, [ClCH<sub>2</sub>COO<sup>-</sup>], and [ClCH<sub>2</sub>COOH] in 1.05 M  $CICH<sub>2</sub>COOH?$
- **18.48** Hypochlorous acid, HClO, has a  $pK_a$  of 7.54. What are  $[H_3O^+]$ , pH, [ClO<sup>-</sup>], and [HClO] in 0.115 M HClO?
- **18.49** In a 0.25 *M* solution, a weak acid is  $3.0\%$  dissociated. (a) Calculate the  $[H_3O^+]$ , pH, [OH<sup>-</sup>], and pOH of the solution. (b) Calculate  $K_a$  of the acid.
- **18.50** In a 0.735 *M* solution, a weak acid is 12.5% dissociated. (a) Calculate the  $[H_3O^+]$ , pH,  $[OH^-]$ , and pOH of the solution. (b) Calculate  $K_a$  of the acid.
- **18.51** The weak acid HZ has a  $K_a$  of  $1.55 \times 10^{-4}$ .
- (a) Calculate the pH of  $0.075$  M HZ.
- (b) Calculate the pOH of 0.045  $M$  HZ.
- **18.52** The weak acid HQ has a  $pK_a$  of 4.89.
- (a) Calculate the  $[H_3O^+]$  of  $3.5 \times 10^{-2}$  M HQ.
- (b) Calculate the  $[OH^-]$  of 0.65 M HQ.
- 18.53 Acetylsalicylic acid (aspirin), HC<sub>9</sub>H<sub>7</sub>O<sub>4</sub>, is the most widely used pain reliever and fever reducer. Find the pH of 0.018 M aqueous aspirin at body temperature ( $K_a$  at 37°C = 3.6×10<sup>-4</sup>).
- **18.54** Formic acid, HCOOH, the simplest carboxylic acid, has many uses in the textile and rubber industries. It is an extremely caustic liquid that is secreted as a defense by many species of ants (family *Formicidae*). Calculate the percent dissociation of 0.50 M HCOOH.

#### **Weak Bases and Their Relation to Weak Acids**

(Sample Problems 18.8 and 18.9)

- 18.55 What is the key structural feature of all Brønsted-Lowry bases? How does this feature function in an acid-base reaction? **18.56** Why are most anions basic in  $H_2O$ ? Give formulas of four
- anions that are not basic.
- **18.57** Except for the  $Na<sup>+</sup>$  spectator ion, aqueous solutions of  $CH<sub>3</sub>COOH$  and  $CH<sub>3</sub>COONa$  contain the same species. (a) What are the species (other than  $H_2O$ )? (b) Why is 0.1 M CH<sub>3</sub>COOH acidic and  $0.1 M CH<sub>3</sub>COONa basic?$
- **18.58** Write balanced equations and  $K<sub>b</sub>$  expressions for these Brønsted-Lowry bases in water:
	- (b)  $CO_3^2$ <sup>-</sup> (a) Pyridine,  $C_5H_5N$
- **18.59** Write balanced equations and  $K<sub>b</sub>$  expressions for these Brønsted-Lowry bases in water: (a) Benzoate ion,  $C_6H_5COO^-$ (b)  $(CH_3)_3N$
- 18.60 What is the pH of 0.050 M dimethylamine?
- **18.61** What is the pH of 0.12 *M* diethylamine?
- 18.62<sup>(a)</sup> What is the  $pK_b$  of  $ClO_2$ <sup>-2</sup>?
- (b) What is the  $pK_a$  of the dimethylammonium ion,  $(CH_3)_2NH_2^+$ ? **18.63** (a) What is the  $pK_b$  of NO<sub>2</sub><sup>-</sup>?
- (b) What is the  $pK_a$  of the hydrazinium ion,  $H_2N-MH_3^+$  $(K<sub>b</sub>$  of hydrazine = 8.5×10<sup>-7</sup>)?
- **18.64** (a) What is the pH of 0.050  $M$  KCN?
- (b) What is the pH of  $0.30$  *M* triethylammonium chloride,  $(CH_3CH_2)_3NHC$ <sup>1</sup>?
- **18.65** (a) What is the pH of  $0.100$  *M* sodium phenolate,  $C_6H_5ONa$ , the sodium salt of phenol?
- (b) What is the pH of  $0.15$  *M* methylammonium bromide,  $CH_3NH_3Br(K_b$  of  $CH_3NH_2 = 4.4 \times 10^{-4}$ ?
- 18.66 Sodium hypochlorite solution, sold as "chlorine bleach," is recognized as a potentially dangerous household product. The dangers arise from its basicity and from  $CIO^-$ , the active bleaching ingredient. What is  $[OH^-]$  in an aqueous solution that is

5.0% NaClO by mass? What is the pH of the solution? (Assume d of solution =  $1.0$  g/mL.)

**18.67** Codeine  $(C_{18}H_{21}NO_3)$  is a narcotic pain reliever that forms a salt with HCl. What is the pH of  $0.050$  M codeine hydrochloride ( $pK_b$  of codeine = 5.80)?

#### **Molecular Properties and Acid Strength**

- 18.68 Across a period, how does the electronegativity of a nonmetal affect the acidity of its binary hydride?
- 18.69 How does the atomic size of a nonmetal affect the acidity of its binary hydride?
- 18.70 A strong acid has a weak bond to its acidic proton, whereas a weak acid has a strong bond to its acidic proton. Explain.
- **18.71** Perchloric acid,  $HCIO<sub>4</sub>$ , is the strongest of the halogen oxoacids, and hypoiodous acid, HIO, is the weakest. What two factors govern this difference in acid strength?
- **18.72 Choose** the *stronger* acid in each of the following pairs:
- (a)  $H_2$ Se or  $H_3$ As (b)  $B(OH)_3$  or Al(OH)<sub>3</sub> (c)  $HBrO_2$  or HBrO **18.73** Choose the *weaker* acid in each of the following pairs:
- $(a)$  HI or HBr (b)  $H_3AsO_4$  or  $H_2SeO_4$  (c)  $HNO_3$  or  $HNO_2$
- **18.74** Use Appendix C to choose the solution with the *lower* pH: (a) 0.1 *M* CuSO<sub>4</sub> or 0.05 *M* Al<sub>2</sub>(SO<sub>4</sub>)<sub>3</sub>
- (b) 0.1  $M$  ZnCl<sub>2</sub> or 0.1  $M$  PbCl<sub>2</sub>
- **18.75** Use Appendix C to choose the solution with the *higher* pH: (a) 0.1 *M* NiCl<sub>2</sub> or 0.1 *M* NaCl
- (b) 0.1 M Sn(NO<sub>3</sub>)<sub>2</sub> or 0.1 M Co(NO<sub>3</sub>)<sub>2</sub>

## **Acid-Base Properties of Salt Solutions**

(Sample Problems 18.10 and 18.11)

- 18.76 What determines whether an aqueous solution of a salt will be acidic, basic, or neutral? Give an example of each type of salt.
- 18.77 Why is aqueous NaF basic but aqueous NaCl neutral?
- **18.78** The NH<sub>4</sub><sup>+</sup> ion forms acidic solutions, and the  $CH_3COO^$ ion forms basic solutions. However, a solution of ammonium acetate is almost neutral. Do all of the ammonium salts of weak acids form neutral solutions? Explain your answer.
- 18.79 Explain with equations and calculations, when necessary, whether an aqueous solution of each of these salts is acidic, basic, or neutral: (a)  $KBr$ ; (b)  $NH<sub>4</sub>I$ ; (c) KCN.
- 18.80 Explain with equations and calculations, when necessary, whether an aqueous solution of each of these salts is acidic, basic, or neutral: (a)  $Cr(NO_3)_3$ ; (b) NaHS; (c)  $Zn(CH_3COO)_2$ .
- **18.81** Rank the following salts in order of *increasing* pH of their 0.1  $M$  aqueous solutions:
- (a)  $KNO_3$ ,  $K_2SO_3$ ,  $K_2S$
- (b)  $NH_4NO_3$ , NaHSO<sub>4</sub>, NaHCO<sub>3</sub>, Na<sub>2</sub>CO<sub>3</sub>
- 18.82 Rank the following salts in order of *decreasing* pH of their 0.1  $M$  aqueous solutions:
- (a)  $NH_4Cl$ ,  $MgCl_2$ ,  $KClO_2$

(b)  $NH_4Br$ , NaBrO<sub>2</sub>, NaBr, NaClO<sub>2</sub>

## **Electron-Pair Donation and the Lewis Acid-Base Definition** (Sample Problem 18.12)

**18.83** What feature must a molecule or ion have for it to act as a Lewis base? A Lewis acid? Explain the roles of these features.

18.84 How do Lewis acids differ from Brønsted-Lowry acids? How are they similar? Do Lewis bases differ from Brønsted-Lowry bases? Explain.

#### Problems

- 
- **18.85** (a) Is a weak Brønsted-Lowry base necessarily a weak Lewis base? Explain with an example.
- (b) Identify the Lewis bases in the following reaction:

 $Cu(H_2O)<sub>4</sub><sup>2+</sup>(aq) + 4CN<sup>-</sup>(aq) \rightleftharpoons$  $Cu(CN)<sub>4</sub><sup>2</sup><sup>-</sup>(aq) + 4H<sub>2</sub>O(l)$ 

- (c) Given that  $K_c > 1$  for the reaction in part (b), which Lewis base is stronger?
- 18.86 In which of the three concepts of acid-base behavior discussed in the text can water be a product of an acid-base reaction? In which is it the only product?
- **18.87** (a) Give an example of a *substance* that is a base in two of the three acid-base definitions, but not in the third.

(b) Give an example of a *substance* that is an acid in one of the three acid-base definitions, but not in the other two.

18.88 Which are Lewis acids and which are Lewis bases? (a)  $Cu^{2+}$  $(b) Cl^ (c)$  SnCl<sub>2</sub>  $(d)$  OF<sub>2</sub> 18.89 Which are Lewis acids and which are Lewis bases?

 $(a) Na<sup>+</sup>$ (b)  $NH<sub>3</sub>$  $(c) CN^-$ (d)  $BF_3$ 

**18.90** Identify the Lewis acid and Lewis base in each equation: (a)  $Na^+ + 6H_2O \implies Na(H_2O)_6^+$ 

(b)  $CO<sub>2</sub> + H<sub>2</sub>O \rightleftharpoons H<sub>2</sub>CO<sub>3</sub>$ 

(c)  $F^-$  + BF<sub>3</sub>  $\implies$  BF<sub>4</sub>

- 18.91 Identify the Lewis acid and Lewis base in each equation: (a)  $Fe^{3+} + 2H_2O \rightleftharpoons FeOH^{2+} + H_3O^+$ (b)  $H_2O + H^ \implies$  OH<sup>-</sup> + H<sub>2</sub>
- (c)  $4CO + Ni \implies Ni(CO)<sub>4</sub>$
- 18.92 Classify the following as Arrhenius, Brønsted-Lowry, or Lewis acid-base reactions. A reaction may fit all, two, one, or none of the categories:
- (a)  $\text{Ag}^+$  + 2NH<sub>3</sub>  $\implies$  Ag(NH<sub>3)2</sub><sup>+</sup> (b)  $H_2SO_4 + NH_3 \implies HSO_4^- + NH_4^+$

(c) 2HCl  $\implies$  H<sub>2</sub> + Cl<sub>2</sub>

- (d) AlCl<sub>3</sub> + Cl<sup>-</sup>  $\implies$  AlCl<sub>4</sub><sup>-</sup>
- 18.93 Classify the following as Arrhenius, Brønsted-Lowry, or Lewis acid-base reactions. A reaction may fit all, two, one, or none of the categories:

(a)  $Cu^{2+} + 4Cl^{-} \implies CuCl_4^{2-}$ (b) Al(OH)<sub>3</sub> + 3HNO<sub>3</sub>  $\implies$  Al<sup>3+</sup> + 3H<sub>2</sub>O + 3NO<sub>3</sub><sup>-</sup> (c)  $N_2 + 3H_2 \rightleftharpoons 2NH_3$ (d)  $CN^- + H_2O \rightleftharpoons HCN + OH^-$ 

## **Comprehensive Problems**

Problems with an asterisk (\*) are more challenging.

- 18.94 Bodily processes in humans maintain the pH of blood within a narrow range. In fact, a condition called *acidosis* occurs if the blood pH goes below 7.35, and another called *alkalosis* occurs if the pH goes above 7.45. Given that the  $pK_w$  of blood is 13.63 at 37°C (body temperature), what is the normal range of  $[H<sub>3</sub>O<sup>+</sup>]$  and of  $[OH<sup>-</sup>]$  in blood?
- 18.95 When carbon dioxide dissolves in water, it undergoes a multistep equilibrium process, with  $K_{\text{overall}} = 4.5 \times 10^{-7}$ , which is simplified to the following:

$$
CO2(g) + H2O(l) \implies H2CO3(aq)
$$

- $H_2CO_3(aq) + H_2O(l) \implies HCO_3(aq) + H_3O^+(aq)$
- (a) Classify each step as a Lewis or a Brønsted-Lowry reaction. (b) What is the pH of nonpolluted rainwater in equilibrium with clean air ( $P_{CO_2}$  in clean air = 3.2×10<sup>-4</sup> atm; Henry's law constant for  $CO<sub>2</sub>$  at 25°C is 0.033 mol/L·atm)?

(c) What is  $[CO_3^{2-}]$  in rainwater  $(K_a$  of  $HCO_3^{-} = 4.7 \times 10^{-11})$ ? (d) If the partial pressure of  $CO<sub>2</sub>$  in clean air doubles in the next few decades, what will the pH of rainwater become?

- \* **18.96** Use Appendix C to calculate  $[H_2C_2O_4]$ ,  $[HC_2O_4^-]$ ,  $[C_2O_4^2]$ , [H<sub>3</sub>O<sup>+</sup>], pH, [OH<sup>-</sup>], and pOH in a 0.200 M solution of the diprotic acid oxalic acid. (*Hint*: Assume all the  $[H_3O^+]$ comes from the first dissociation.)
	- **18.97** Many molecules with central atoms from Period 3 or higher take part in Lewis acid-base reactions in which the central atom expands its valence shell. SnCl<sub>4</sub> reacts with  $(CH_3)_3N$  as follows:

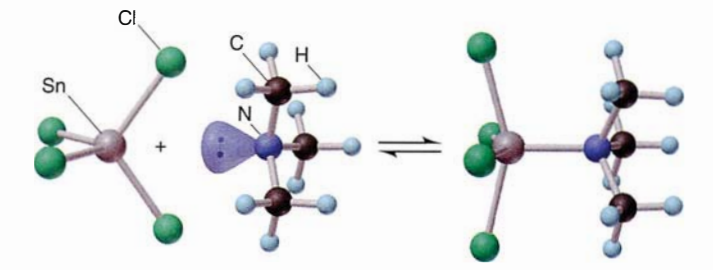

(a) Identify the Lewis acid and the Lewis base in the reaction. (b) Give the nl designation of the sublevel of the central atom in the acid that accepts the lone pair.

- **18.98** A chemist makes four successive 1:10 dilutions of  $1.0 \times 10^{-5}$  M HCl. Calculate the pH of the original solution and of each diluted solution (through  $1.0 \times 10^{-9}$  *M* HCl).
- **18.99** Hydrogen peroxide,  $H_2O_2$  (p $K_a = 11.75$ ), is commonly used as a bleaching agent and an antiseptic. The product sold in stores is 3%  $H_2O_2$  by mass and contains 0.001% phosphoric acid by mass to stabilize the solution. Which contributes more  $H_3O^+$  to this commercial solution, the H<sub>2</sub>O<sub>2</sub> or the H<sub>3</sub>PO<sub>4</sub>?
- 18.100 Esters, RCOOR', are formed by the reaction of carboxylic acids, RCOOH, and alcohols, R'OH, where R and R' are hydrocarbon groups. Many esters are responsible for the odors of fruit and, thus, have important uses in the food and cosmetics industries. The first two steps in the mechanism of ester formation are

$$
H_{\text{Q}}^{\text{G}} = \begin{pmatrix} H_{\text{Q}}^{\text{G}} & H_{\text{Q}}^{\text{G}} & H_{\text{Q}}^{\text{G}} \\ H_{\text{Q}}^{\text{G}} & H_{\text{Q}}^{\text{G}} & H_{\text{Q}}^{\text{G}} & H_{\text{Q}}^{\text{G}} \\ H_{\text{Q}}^{\text{G}} & H_{\text{Q}}^{\text{G}} & H_{\text{Q}}^{\text{G}} & H_{\text{Q}}^{\text{G}} \\ H_{\text{Q}}^{\text{G}} & H_{\text{Q}}^{\text{G}} & H_{\text{Q}}^{\text{G}} & H_{\text{Q}}^{\text{G}} \\ H_{\text{Q}}^{\text{G}} & H_{\text{Q}}^{\text{G}} & H_{\text{Q}}^{\text{G}} & H_{\text{Q}}^{\text{G}} & H_{\text{Q}}^{\text{G}} \\ H_{\text{Q}}^{\text{G}} & H_{\text{Q}}^{\text{G}} & H_{\text{Q}}^{\text{G}} & H_{\text{Q}}^{\text{G}} & H_{\text{Q}}^{\text{G}} \\ H_{\text{Q}}^{\text{G}} & H_{\text{Q}}^{\text{G}} & H_{\text{Q}}^{\text{G}} & H_{\text{Q}}^{\text{G}} & H_{\text{Q}}^{\text{G}} \\ H_{\text{Q}}^{\text{G}} & H_{\text{Q}}^{\text{G}} & H_{\text{Q}}^{\text{G}} & H_{\text{Q}}^{\text{G}} & H_{\text{Q}}^{\text{G}} & H_{\text{Q}}^{\text{G}} \\ H_{\text{Q}}^{\text{G}} & H_{\text{Q}}^{\text{G}} & H_{\text{Q}}^{\text{G}} & H_{\text{Q}}^{\text{G}} & H_{\text{Q}}^{\text{G}} & H_{\text{Q}}^{\text{G}} \\ H_{\text{Q}}^{\text{G}} & H_{\text{Q}}^{\text{G}} & H_{\text{Q}}^{\text{G}} & H_{\text{Q}}^{\text{G}} & H_{\text{Q}}^{\text{G}} & H_{\text{
$$

Identify the Lewis acids and Lewis bases in these two steps.

- **18.101** Thiamine hydrochloride  $(C_{12}H_{18}ON_4SC_2)$  is a watersoluble form of thiamine (vitamin B<sub>1</sub>;  $K_a = 3.37 \times 10^{-7}$ ). How many grams of the hydrochloride must be dissolved in 10.00 mL of water to give a pH of 3.50?
- **18.102** When  $Fe<sup>3+</sup>$  salts are dissolved in water, the solution becomes acidic due to formation of  $Fe(H_2O)_5OH^{2+}$  and  $H_3O^+$ . The overall process involves both Lewis and Brønsted-Lowry acid-base reactions. Write the equations for the process.
- **18.103** At 50°C and 1 atm,  $K_w = 5.19 \times 10^{-14}$ . Calculate parts  $(a)$ – $(c)$  under these conditions:
	- (a)  $[H_3O^+]$  in pure water
	- (b)  $[H_3O^+]$  in 0.010 M NaOH

(c)  $[OH^{-}]$  in 0.0010 M HClO<sub>4</sub>

(d) Calculate  $[H_3O^+]$  in 0.0100 M KOH at 100°C and 1000 atm pressure  $(K_w = 1.10 \times 10^{-12})$ .

- (e) Calculate the pH of pure water at 100°C and 1000 atm.
- \* 18.104 A 1.000 m solution of chloroacetic acid (CICH<sub>2</sub>COOH) freezes at  $-1.93$ °C. Use these data to find the  $K_a$  of chloroacetic acid. (Assume the molarities equal the molalities.)
	- **18.105** Calcium propionate  $[Ca(CH_3CH_2COO)_2]$  is a mold inhibitor used in food, tobacco, and pharmaceuticals. (a) Use balanced equations to show whether aqueous calcium propionate is acidic, basic, or neutral. (b) Use Appendix C to find the pH of a solution made by dissolving 7.05 g of Ca(CH<sub>3</sub>CH<sub>2</sub>COO)<sub>2</sub> in water to give  $0.500$  L of solution.
	- 18.106 Carbon dioxide is less soluble in dilute HCl than in dilute NaOH. Explain.

**18.107** (a) If  $K_w = 1.139 \times 10^{-15}$  at 0°C and  $5.474 \times 10^{-14}$  at 50°C, find  $[H_3O^+]$  and pH of water at 0°C and 50°C.

(b) The autoionization constant for heavy water (deuterium oxide, D<sub>2</sub>O) is  $3.64 \times 10^{-16}$  at 0°C and  $7.89 \times 10^{-15}$  at 50°C. Find [ $D_3O^+$ ] and pD of heavy water at 0°C and 50°C. (c) Suggest a reason for these differences.

- **\* 18.108** HX ( $M = 150$ . g/mol) and HY ( $M = 50.0$  g/mol) are weak acids. A solution of 12.0 g/L of HX has the same pH as one containing 6.00 g/L of HY. Which is the stronger acid? Why?
- \* 18.109 Nitrogen is discharged from wastewater treatment facilities into rivers and streams, usually as  $NH_3$  and  $NH_4$ <sup>+</sup>:
- $NH_3(aq) + H_2O(l) \implies NH_4^+(aq) + OH^-(aq)$   $K_b = 1.76 \times 10^{-5}$ One strategy for removing it is to raise the pH and "strip" the  $NH<sub>3</sub>$  from solution by bubbling air through the water. (a) At pH 7.00, what fraction of the total nitrogen in solution is  $NH<sub>3</sub>$ , defined as  $[NH_3]/([NH_3] + [NH_4^+])$ ? (b) What is the fraction at pH 10.00? (c) Explain the basis of ammonia stripping.
- 18.110 Polymers and other large molecules are not very soluble in water, but their solubility increases if they have charged groups. (a) Casein is a protein in milk that contains many carboxylic acid groups on its side chains. Explain how the solubility of casein in water varies with pH.

(b) Histones are proteins that are essential to the proper function of DNA. They are weakly basic due to the presence of side chains with  $-NH_2$  and  $=NH$  groups. Explain how the solubility of histones in water varies with pH.

**18.111** Hemoglobin (Hb) transports oxygen in the blood:

 $HbH^+(aq) + O_2(aq) + H_2O(l) \longrightarrow HbO_2(aq) + H_3O^+(aq)$ 

In blood,  $[H_3O^+]$  is held nearly constant at  $4 \times 10^{-8}$  M.

 $(a)$  How does the equilibrium position change in the lungs?

(b) How does it change in  $O_2$ -deficient cells?

(c) Excessive vomiting may lead to metabolic *alkalosis*, in which  $[H_3O^+]$  in blood *decreases*. How does this condition affect the ability of Hb to transport  $O_2$ ?

(d) Diabetes mellitus may lead to metabolic *acidosis*, in which  $[H_3O^+]$  in blood *increases*. How does this condition affect the ability of Hb to transport  $O_2$ ?

- **18.112** Vitamin C (ascorbic acid,  $H_2C_6H_6O_6$ ) is a weak diprotic acid. It is essential for the synthesis of collagen, the major protein in connective tissue. If the pH of a  $5.0\%$  (w/v) solution of vitamin C in water is 2.77, calculate the  $K_{a1}$  of vitamin C.
- \* 18.113 Quinine  $(C_{20}H_{24}N_2O_2)$ ; see below) is a natural product with antimalarial properties that saved thousands of lives during con-

struction of the Panama Canal. It stands as a classic example of the medicinal wealth of tropical forests. Both N atoms are basic, but the N (colored) of the 3° amine group is far more basic ( $pK<sub>b</sub> = 5.1$ ) than the N within the aromatic ring system ( $pK_b = 9.7$ ).

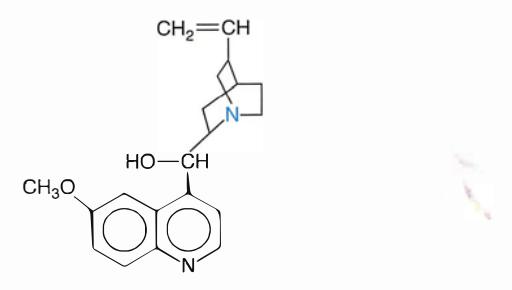

(a) Quinine is not very soluble in water: a saturated solution is only  $1.6 \times 10^{-3}$  M. What is the pH of this solution?

(b) Show that the aromatic N contributes negligibly to the pH of the solution.

(c) Because of its low solubility as a free base in water, quinine is given as an amine salt. For instance, quinine hydrochloride  $(C_{20}H_{24}N_2O_2 \cdot HCl)$  is about 120 times more soluble in water than quinine. What is the pH of 0.53  $M$  quinine hydrochloride? (d) An antimalarial concentration in water is  $1.5\%$  quinine hydrochloride by mass ( $d = 1.0$  g/mL). What is the pH?

18.114 Drinking water is often disinfected with chlorine gas, which hydrolyzes to form hypochlorous acid (HClO), a weak acid but powerful disinfectant:

 $Cl<sub>2</sub>(aq) + 2H<sub>2</sub>O(l) \longrightarrow HClO(aq) + H<sub>3</sub>O<sup>+</sup>(aq) + Cl<sup>-</sup>(aq)$ 

The fraction of HClO in solution is defined as

 $HA = \blacksquare$ 

$$
\boxed{\text{[HClO]}}
$$

$$
[\text{HClO}] + [\text{ClO}^-]
$$

(a) What is the fraction of HClO at pH 7.00 ( $K_a$  of HClO =  $2.9 \times 10^{-8}$ ? (b) What is the fraction at pH 10.00?

\*18.115 The following scenes represent three weak acids HA (where  $A = X, Y, or Z$ ) dissolved in water ( $H_2O$  is not shown):

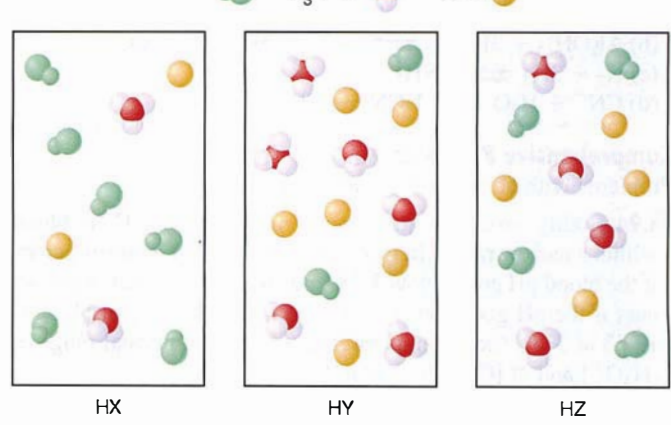

(a) Rank the acids in order of increasing  $K_a$ .

(b) Rank the acids in order of increasing  $pK_a$ .

(c) Rank the conjugate bases in order of increasing  $pK_b$ .

(d) What is the percent dissociation of HX?

(e) If equimolar amounts of the sodium salts of the acids (NaX, NaY, and NaZ) were dissolved in water, which solution would have the highest pOH? The lowest pH?

614